# Building your own Kubernetes and Docker

Erik Bernhardsson

## I'm Erik Bernhardsson

- Founder of Modal Labs
- Built the music recommendation system at Spotify
- I tweet sometimes: @bernhardsson
- I blog very occasionally: https://erikbern.com

## All just wanted to make data teams more productive!

- How to productionize jobs
- How to scale things out
- Scheduling things
- How to use GPUs and other hardware

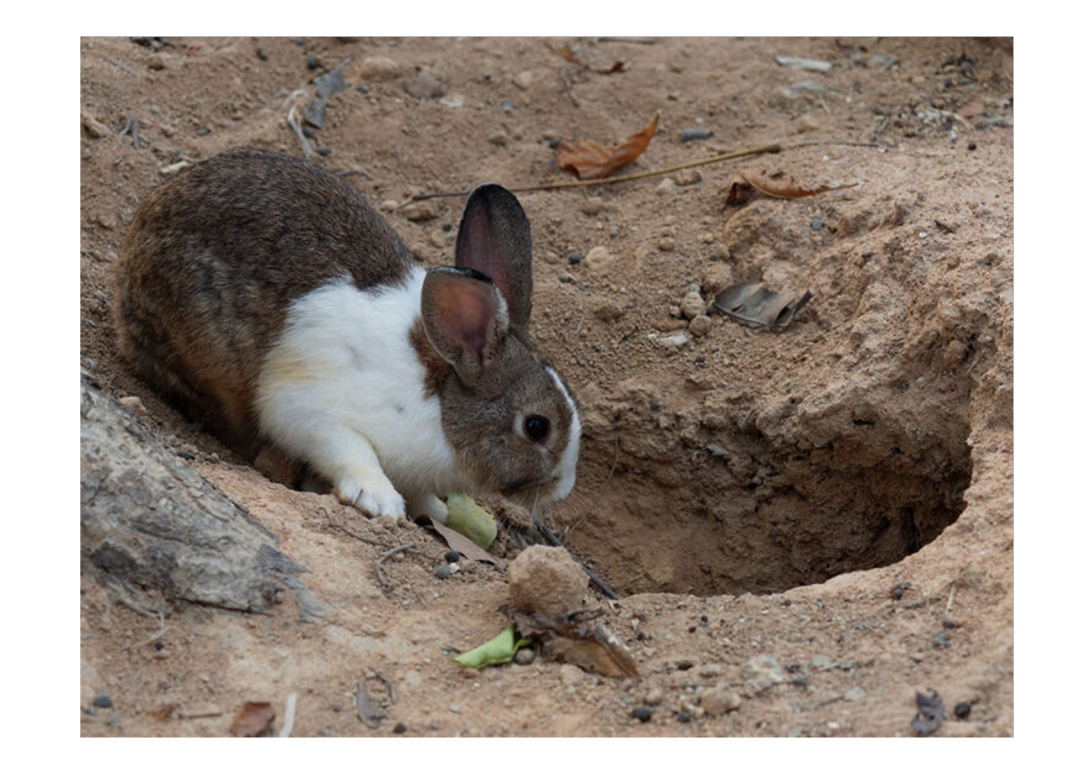

## What do I mean by eng productivity

A set of nested for-loops of writing code

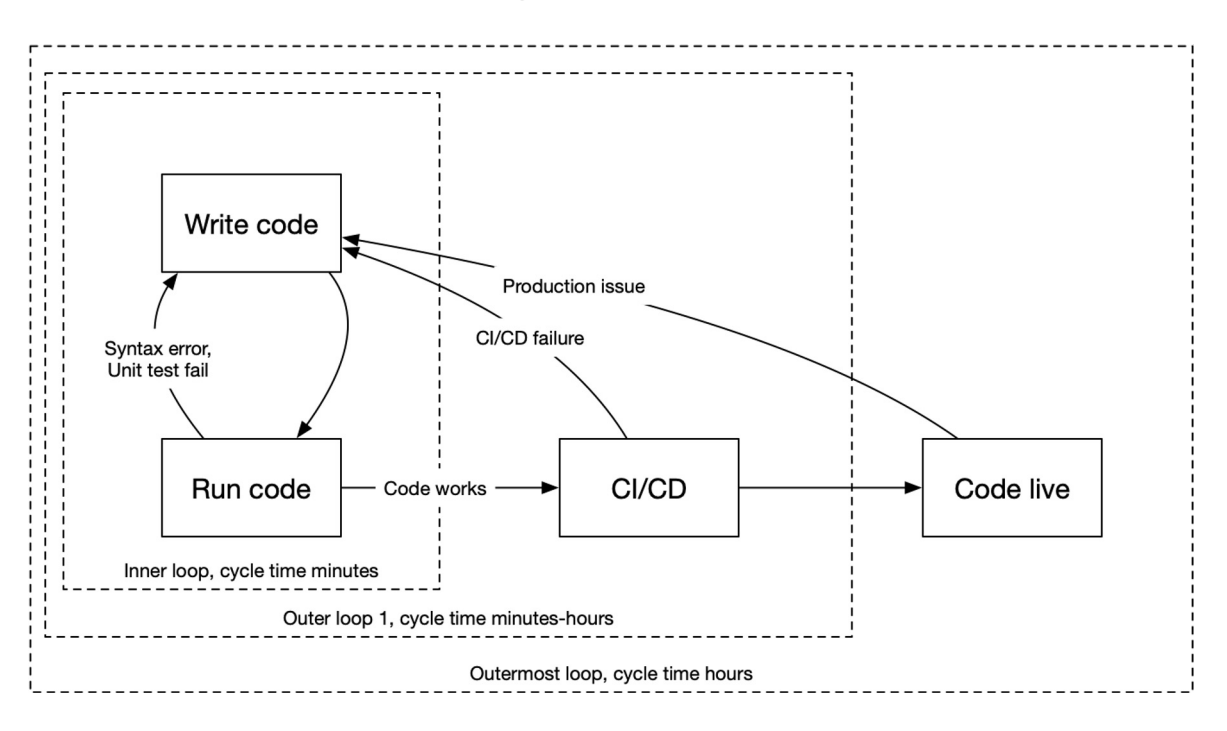

## Frontend

- Write code in one window
- Look at the website in another window

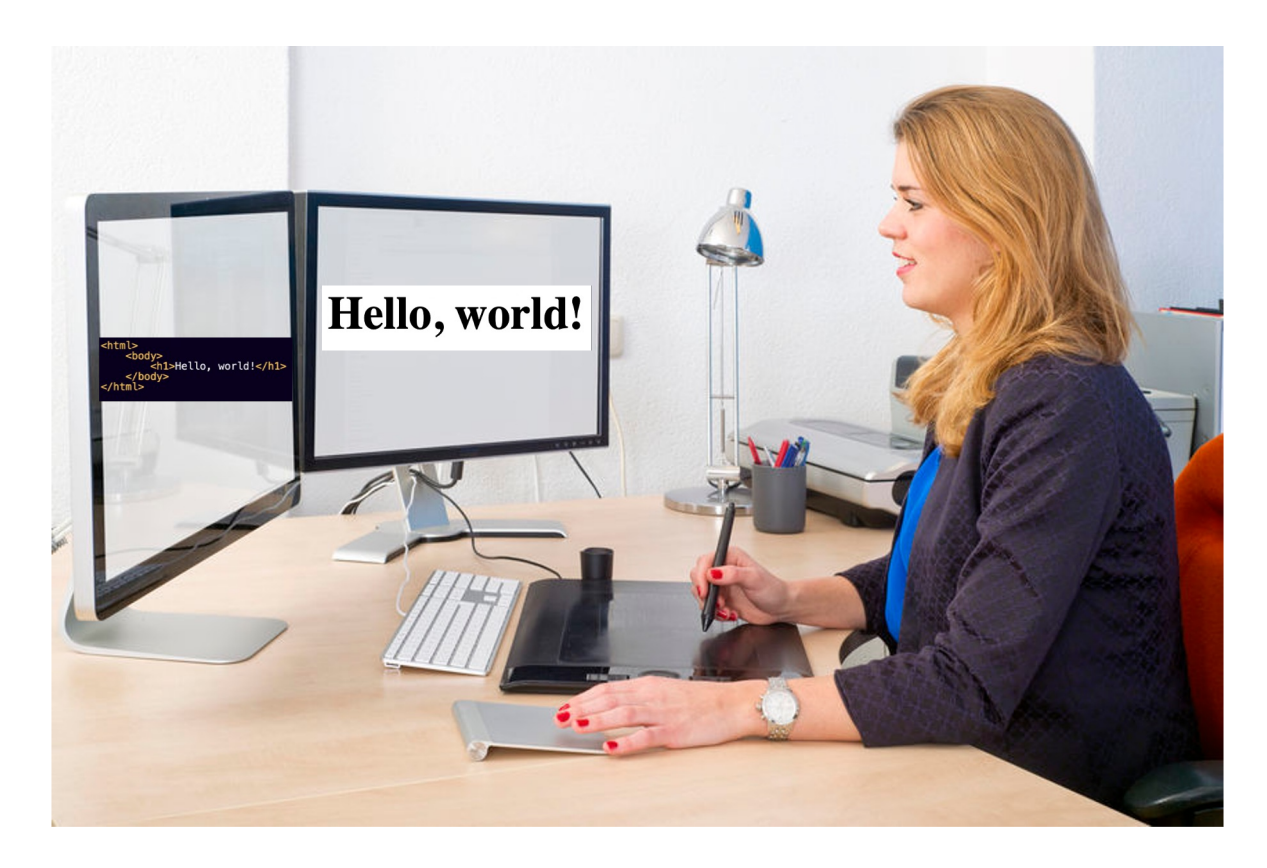

## **Backend**

- 1. Write code
- 2. Does it compile?
- 3. Does it pass unit tests?
- 4. Ship it

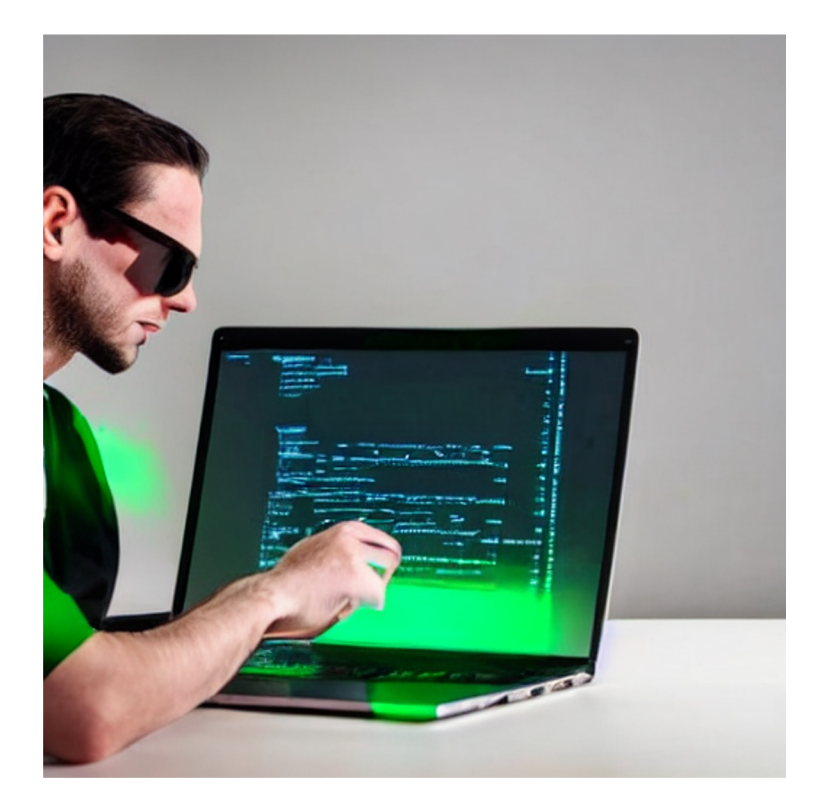

#### Data has super long feedback loops

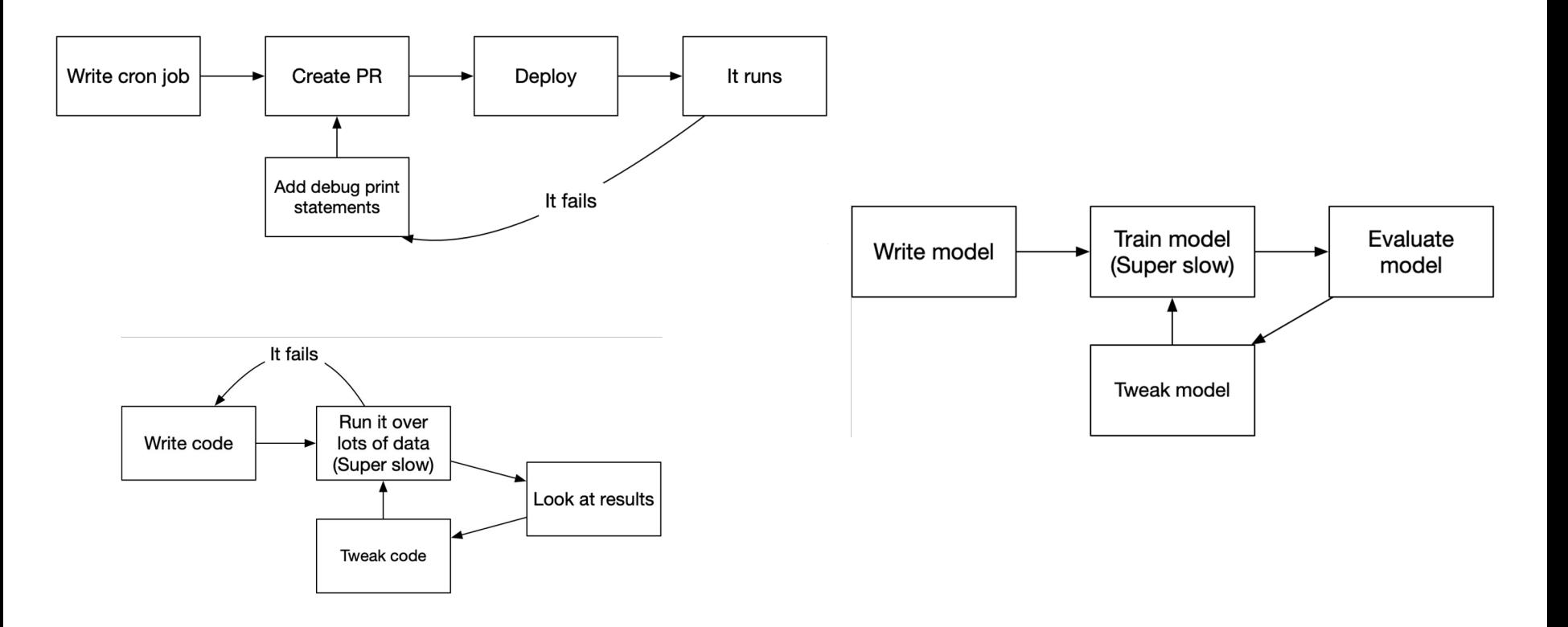

#### Let's put infrastructure into the feedback loop

If we get most of this to happen in the cloud instead:

- Moves a lot of stuff from an outer loop into an inner loop
- If env is always the same, it reduces a whole set of things that can break
- We have infinite compute power and storage
- Never have to think about drivers and GPUs

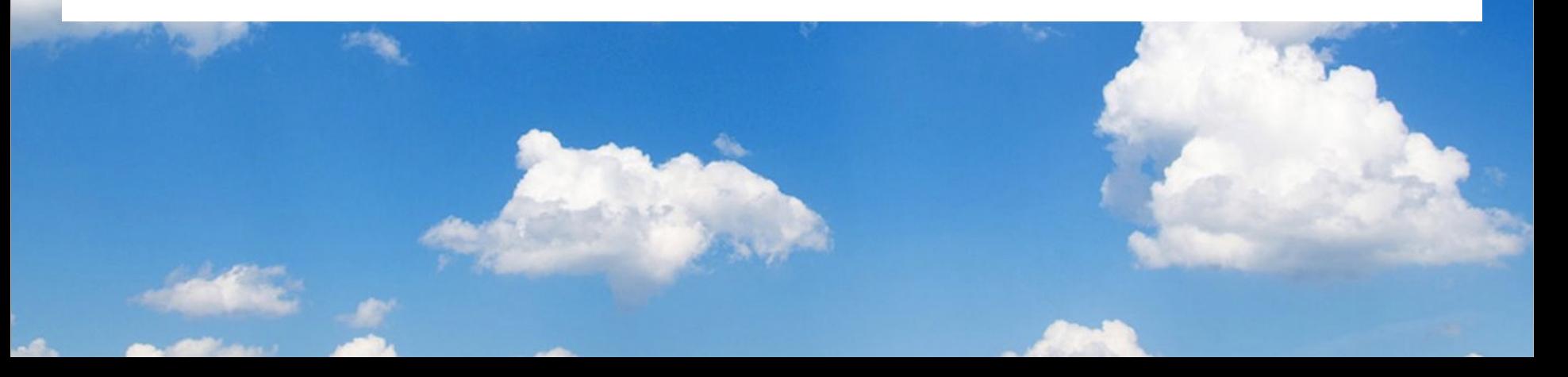

## What are containers?

- Represent all dependencies as a Linux root filesystem
- Have a bunch of stuff for resource management (and to a limited extent, security)

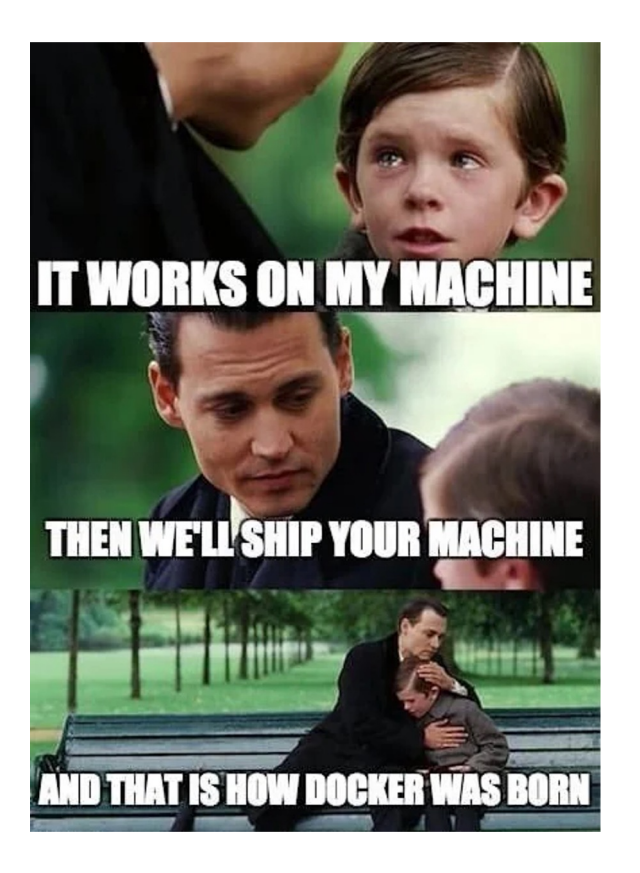

#### Cracking open a Docker container

- **\$ docker pull python**
- **\$ docker run -d python sleep infinity**
- **\$ docker export b0aa33209370 > python.tar**
- **\$ tar tvf python.tar**

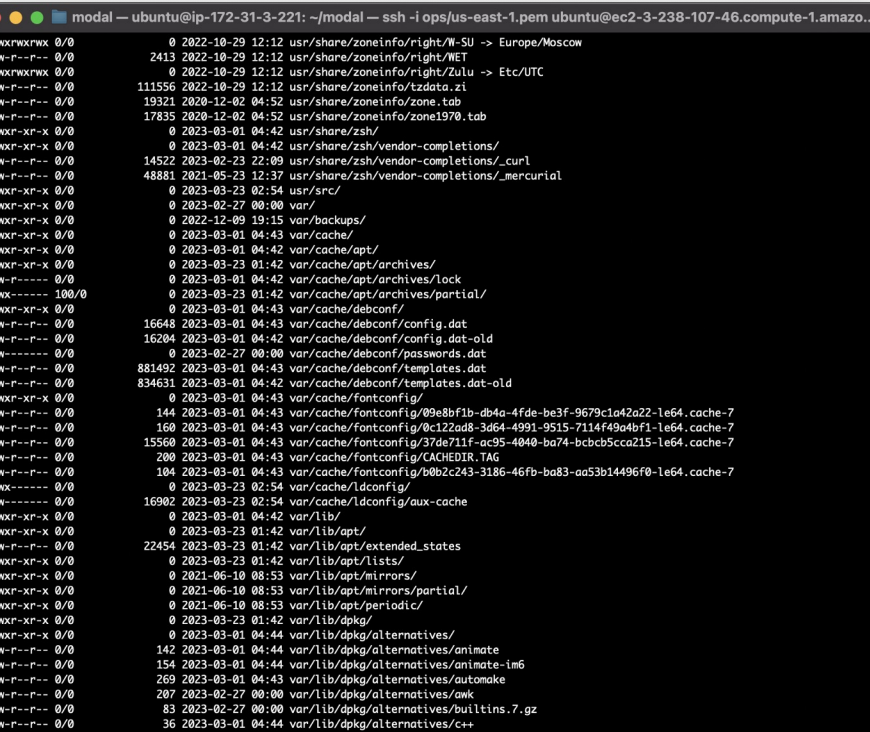

#### How to launch a container on a remote host

- 1. Pull down an image: a few sec to a few minutes
- 2. Start the image: a couple of seconds

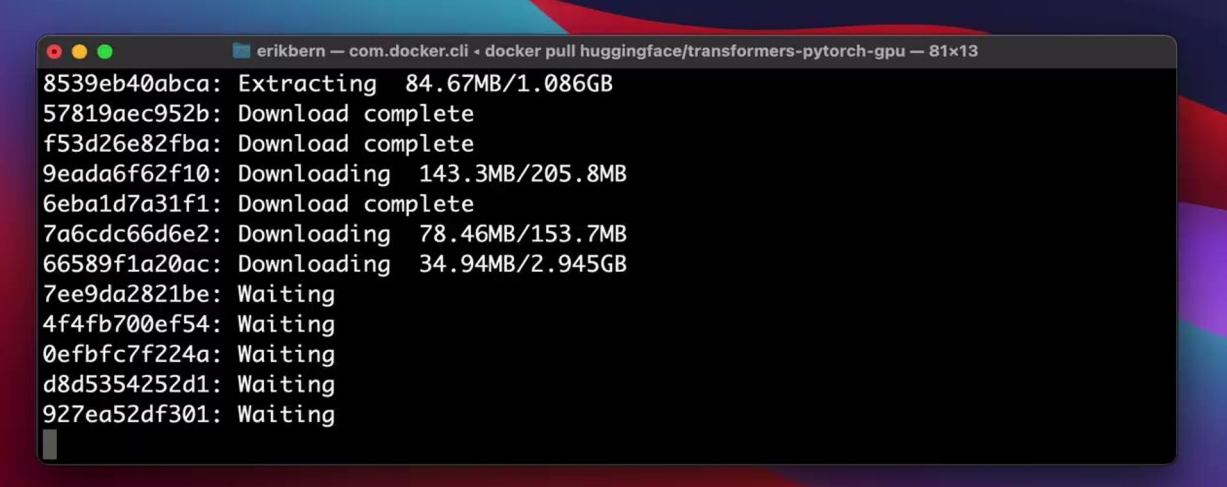

## The average container image has a lot of junk

Eg the **python** container from Dockerhub:

- 870MB large
- 29,772 files
	- /usr/share/locale: 1,553 files
	- /usr/share/doc: 3,210 files
	- /usr/share/perl: 1,389 files
	- /usr/share/man: 3,050 files

## What do we actually need to run something?

- **\$ python3 -c 'import sklearn'**
	- 3,043 calls to **stat**
	- 1,073 calls to **openat**

Lots of file system operations!

But only a small number of unique files are accessed.

```
0 ● ● ■ modal - ubuntu@ip-172-31-3-221: ~/modal - ssh -i ops/us-east-1.pem ubuntu@ec2-3-238-107-46.compute-1.amazo..
 stat("/usr/lib/python3.9", {st_mode=S_IFDIR|0755, st_size=12288, ...}) = 0
Statt'/usr/lib/python3.9/difflib.py", {st_mode=5_IFRECi0644, st_size=84346, ...}) = 0<br>statt"/usr/lib/python3.9/difflib.py", {st_mode=5_IFRECi0644, st_size=84346, ...}) = 0<br>statt"/usr/lib/python3.9/difflib.py", {st_mode=5_I
 \left( \begin{array}{cc} 1 & 0 & 0 \\ 0 & 0 & 1 \end{array} \right) ioctl(3, TCGETS, 0x7ffeeec31390)
                                          = -1 ENOTTY (Inappropriate ioctl for device)
1seek(3, 0, SEEK CUR)
                                          = 01seek(3, 0, SEEK CUR)
                                           -9fstat(3, {st_model=5_IIFREG10644, st_size=59619, ...}) = 0read(3, "a\r\r\n\0\0\0\0j\10\235azI\1\0\343\0\0\0\0\0\0\0\0\0\0\0\0\0\0\0\0"..., 59620) = 59619
 read(3, "", 1)
                                          = 9close(3)-9stat("/usr/lib/python3.9/unittest", {st_mode=S_IFDIR10755, st_size=4096, ...}) = 0
stat("/usr/lib/python3.9/unittest/suite.py", {st_mode=5_iFREci0644, st_size=12815, ...}) = 0<br>stat("/usr/lib/python3.9/unittest/suite.py", {st_mode=5_iFREci0644, st_size=12815, ...}) = 0<br>stat("/usr/lib/python3.9/unittest/su
 \frac{1}{1} fstat(3, {st_mode=S_IFREG10644, st_size=10243, ...}) = 0
 ioctl(3, TCGETS, 0x7ffeeec322b0)
                                          = -1 ENOTTY (Inappropriate ioctl for device)
 lseek(3, 0, SEEK_CUR)
                                          -9lseek(3, 0, SEEK_CUR)
                                          = 9\frac{1}{1} fstat(3, {st_mode=S_IFREG10644, st_size=10243, ...}) = 0
 read(3, "", 1)
                                          -9close(3)= 0stat("/usr/lib/python3.9/unittest", {st_mode=S_IFDIR|0755, st_size=4096, ...}) = 0
 stat("usr/lib/python3.9/unittest/loader.py", {st_model=5_IFREGl0644, st_size=22702, ...}) = 0stat("/usr/lib/python3.9/unittest/loader.py", {st_mode=S_IFREG10644, st_size=22702, ...}) = 0
 openat(AT_FDCWD, "/usr/lib/python3.9/unittest/__pycache__/loader.cpython-39.pyc", 0_RDONLYIO_CLOEXEC) = 3
 fstat(3, {st_model=SLIFREG10644, st_size=14516, ...}) = 0ioctl(3, TCGETS, 0x7ffeeec322b0)
                                        = -1 ENOTTY (Inappropriate ioctl for device)
 lseek(3, 0, SEEK_CUR)
                                          = 0lseek(3, 0, SEEK_CUR)
                                          -9{\sf fstat}(3, {\sf st\_mode=S\_IFREG10644, st\_size=14516, ...}) = 0read(3, "", 1)
                                          = 0close(3)= 0brk(0x15cf000)
                                          - 0x15cf000
university (strain) with the strain of the strain of strain (strain) = 0<br>stat("/usr/lib/python3.9/unittest" (st_mode-S_IFDIR10755, st_size-4096, ...}) = 0<br>stat("/usr/lib/python3.9/unittest/main.py", {st_mode-S_IFREG10644, 
ioctl(3, TCGETS, 0x7ffeeec322b0)
                                          = -1 ENOTTY (Inappropriate ioctl for device)
 lseek(3, 0, SEEK_CUR)
                                          -9lseek(3, 0, SEEK_CUR)
                                          = 0fstat(3, \{st\_mode=S_IFREG10644, st\_size=7510, ...\}) = 0
```
## It would be nice to avoid Docker

**runc** is a nice utility:

- Point it at a root file system
- It runs a container!
- Not absurdly complex (~50k lines of Go)

#### Basic container runner that avoids docker pull:

After building the image: **docker save** to a network drive

When running the container: **runc** with a root filesystem over the network

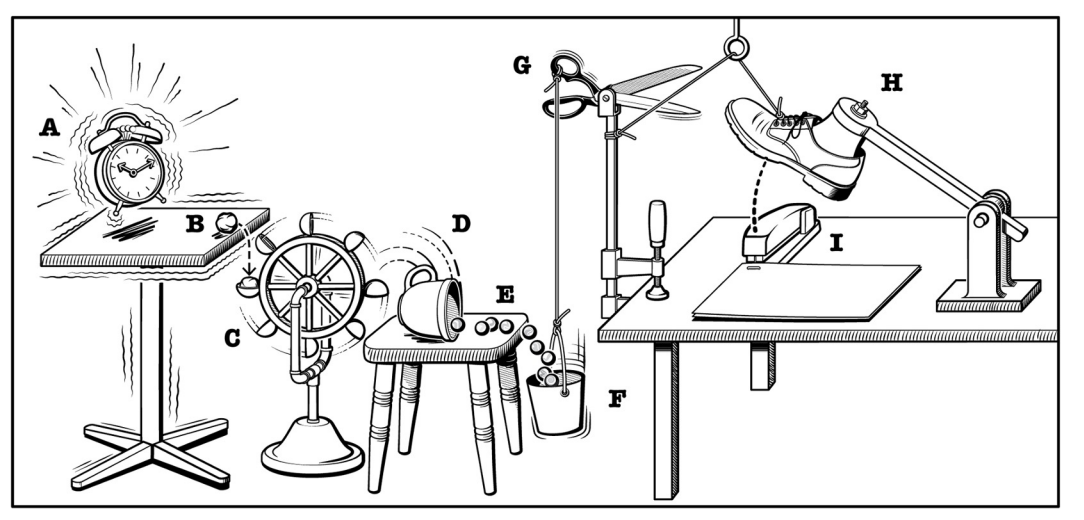

© Vernier Software & Technology

## This is still pretty slow though!

- Python does thousands of file system operations sequentially
- NFS latency is a few milliseconds!

This adds up to like 10 seconds!

If we want to do this in seconds, we have a fraction of a millisecond for each file system operation.

Rough latency numbers:

- S3: 10-20ms
- $NFS: 1-2ms$
- EBS: 0.5-1ms
- SSD: 100-200 µs

## Can we cache things locally?

- SSD latency:  $~100 \text{ }\mu\text{s}$  (0.1ms)
- Same image: almost the same files are read every time
- Different image: still almost the same files every time!

#### Unrelated images have a lot of overlap!

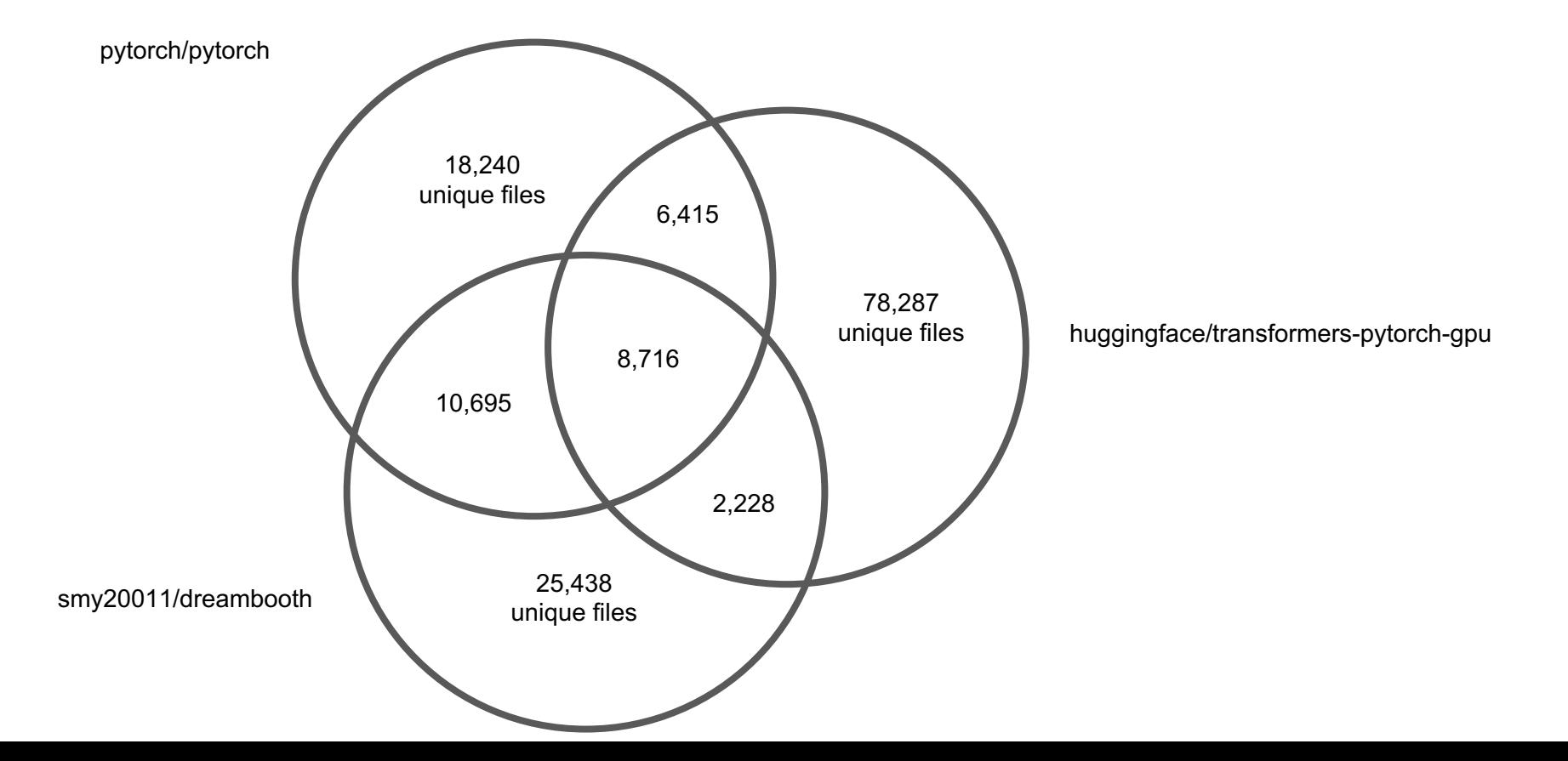

#### How to cache efficiently: content-addressing

Indexes of filesystems

Storage

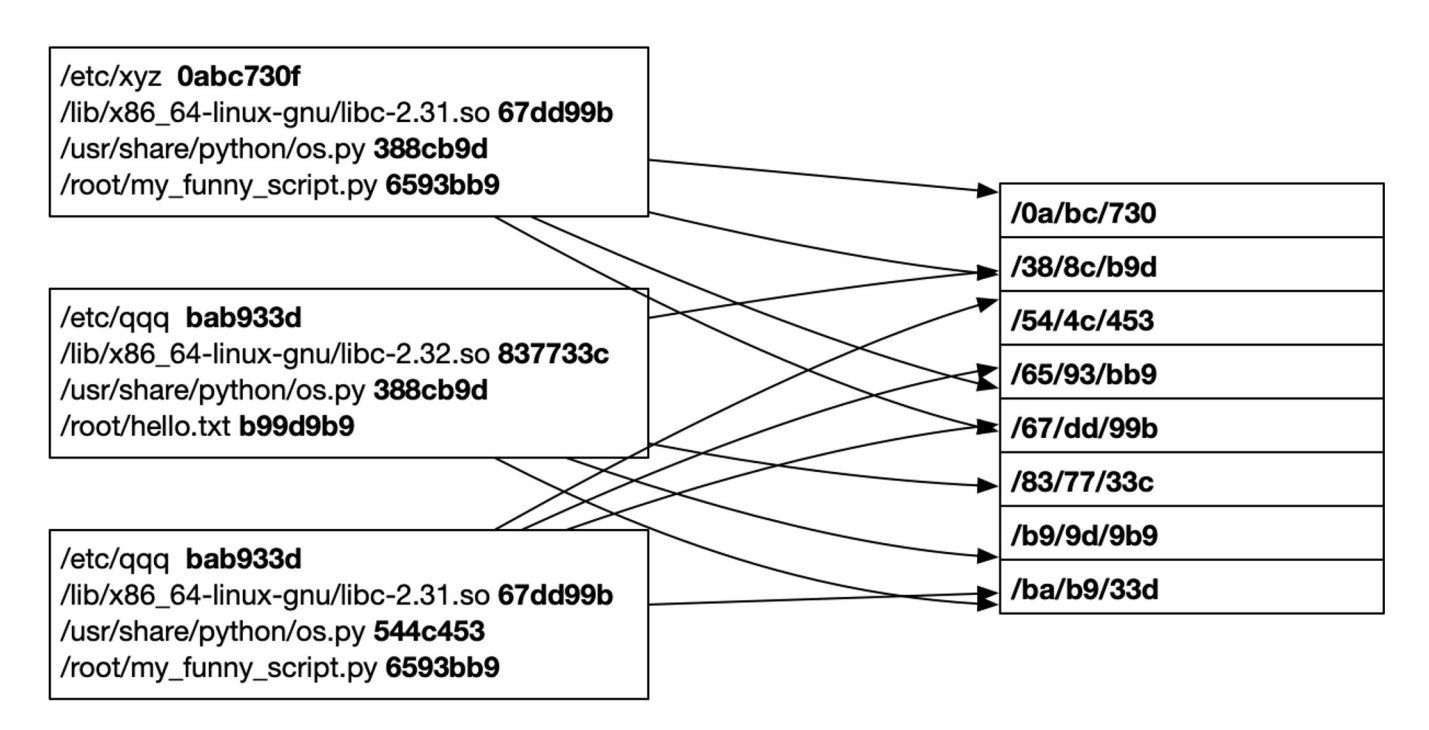

## How do we make this work with containers?

Build our own file system:

- Not super hard with FUSE!
- You can even do it in Python
- A lot easier if the file system is read-only

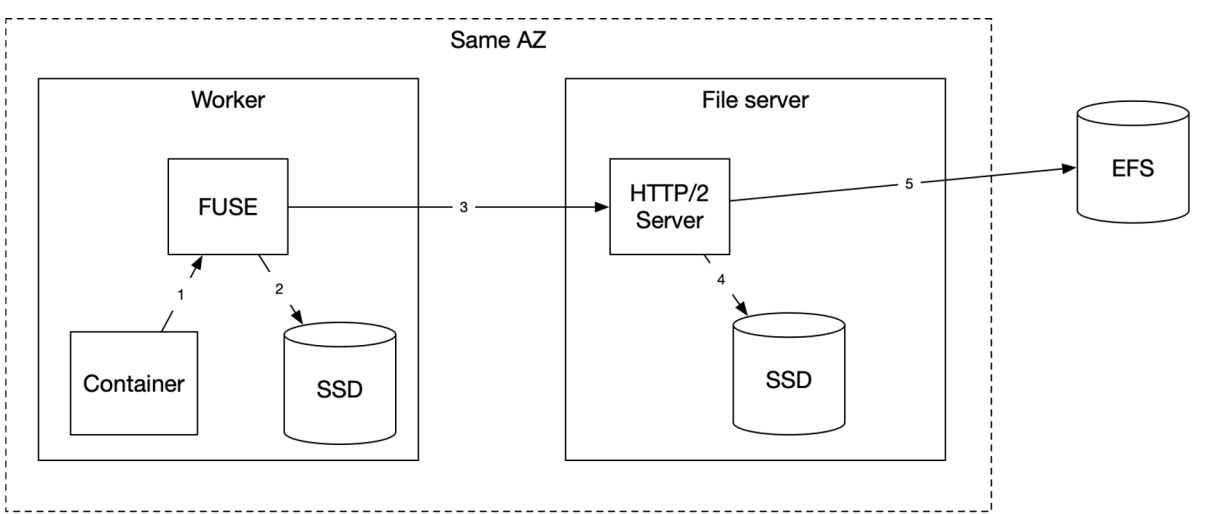

## FUSE operations we need to implement

**open**

**read**

**release**

**readdir**

**readdirplus**

## Handle the indirection when reading files

Keep an index in memory that maps file system paths to

- 1. The hash of the content
- 2. A **struct stat**

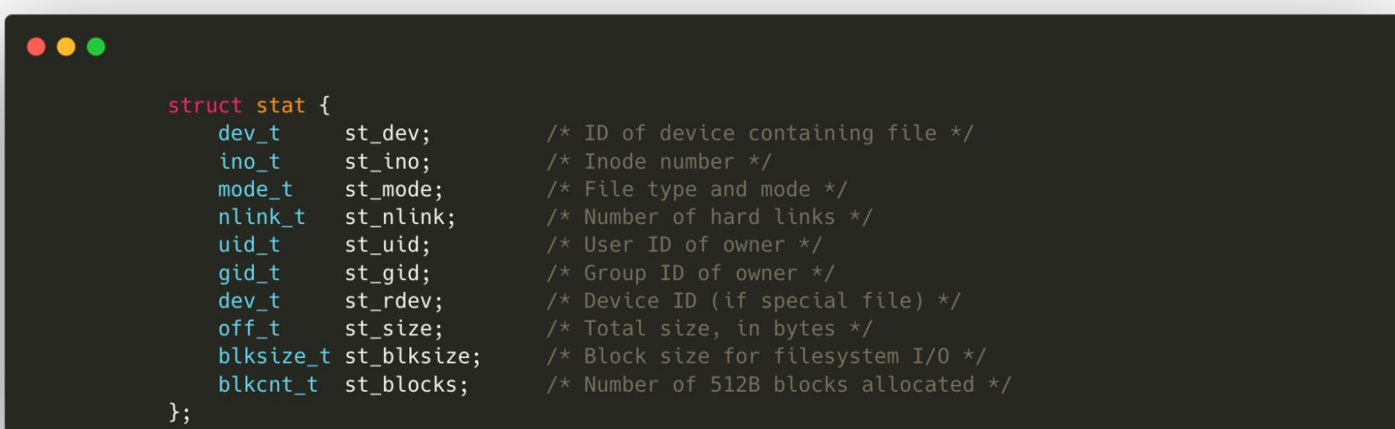

## When reading a file

- 1. Look up its hash in the index
- 2. See if it exists on local disk
	- a. If not, fetch it, return its content, and store the file on local disk
	- b. If it does exist, just return it

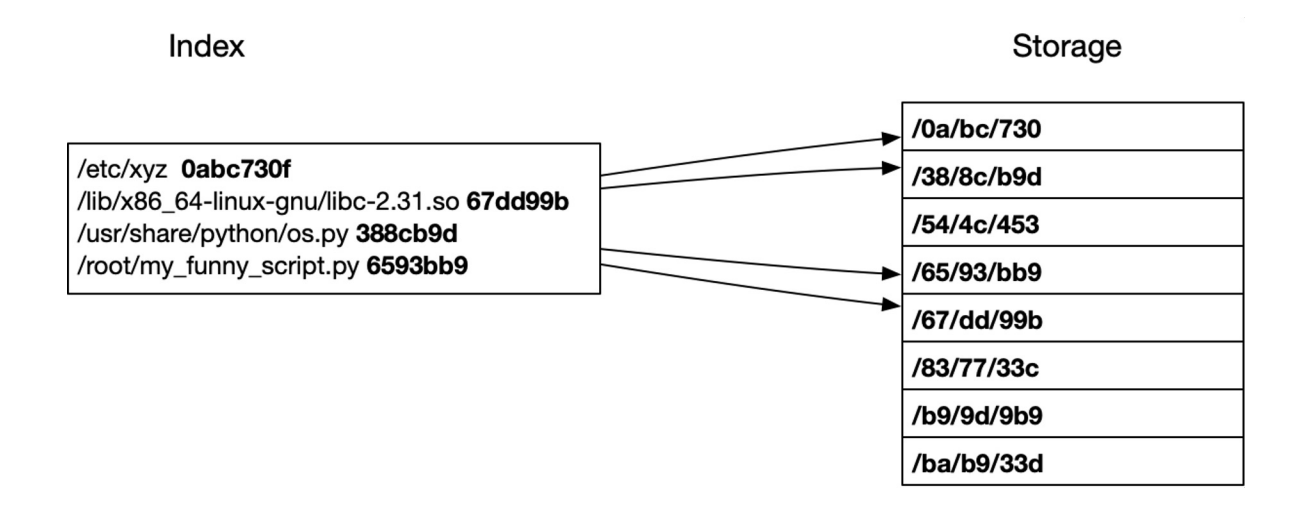

## Ok but how do we get the images into this?

We already build the containers in the cloud so that's a good starting point!

Super janky idea:

- Build images using Docker
- Then **docker save** to a temporary directory
- Then checksum of every file
	- Upload any file to NFS that we didn't have already
- Then build an index of path  $\rightarrow$  (checksum, struct stat)
- Store the index on NFS too

Only problem: this is super slow

## Much better idea

- Building an image is basically just running containers
- Use OverlayFS to make the image writable
- This lets us build content indexes very easily
- "Only" need to implement a Dockerfile parser

```
Instruction::Run(ins) \Rightarrow {
    use dockerfile_parser::ShellOrExecExpr::*;
    let mut run env = env. clone();
    run_env.extend(self.task_env.clone()); // User environment overrides image variables.
    match &ins.expr {
        Shell(cmd) \Rightarrow {
            let cmd = cmd.to_string();
            let mut args: Vec&str> =self.shell.iter().map(|s| s.as_ref()).collect::<Vec<_>>();
            args.push(&cmd);
            runc.exec(&args, &format!("{cmd:?}"), work_dir, &run_env)?
        Exec(aras) \Rightarrow {
             let args = args.elements.iter().map(|s| s.as_ref()).collect::<Vec<_>>();
            runc.exec(&args, &format!("{args:?}"), work_dir, &run_env)?
```
## What about scheduling?

What did we build so far:

- Run custom images very fast
- **Build custom images very fast**
- Maintain a pool of worker instances
- Allocate jobs to workers

## Let's run our own resource pool

- Launch & terminate instances on AWS & GCP
- We can launch an instance in about 40s
- "Overprovision" so we always have a bit of spare capacity
- We benefit from multi-tenancy
- Every worker reports available CPU & memory every 2s

## Turning this into a function-as-a-service platform

- Main trick: reuse the same container for multiple function calls
- Autoscale ondemand, scale down to zero quickly
- Super useful for GPUs
- Need fast cold start

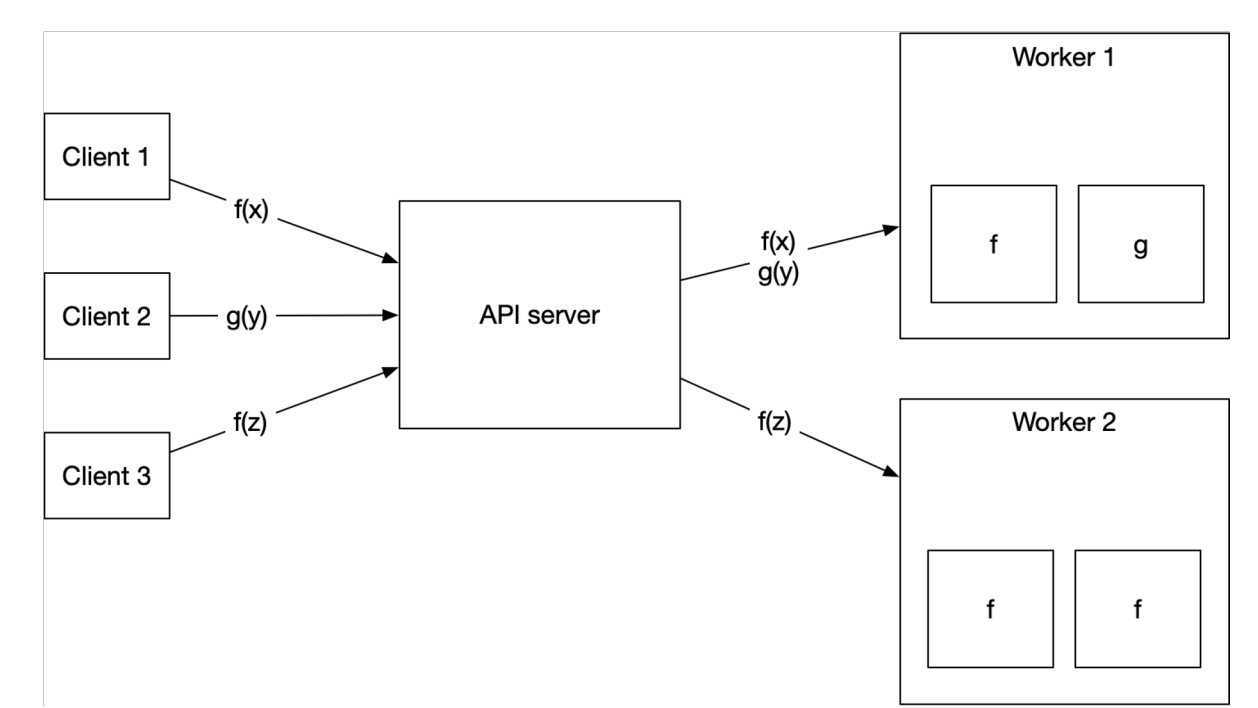

#### What does this let us do?

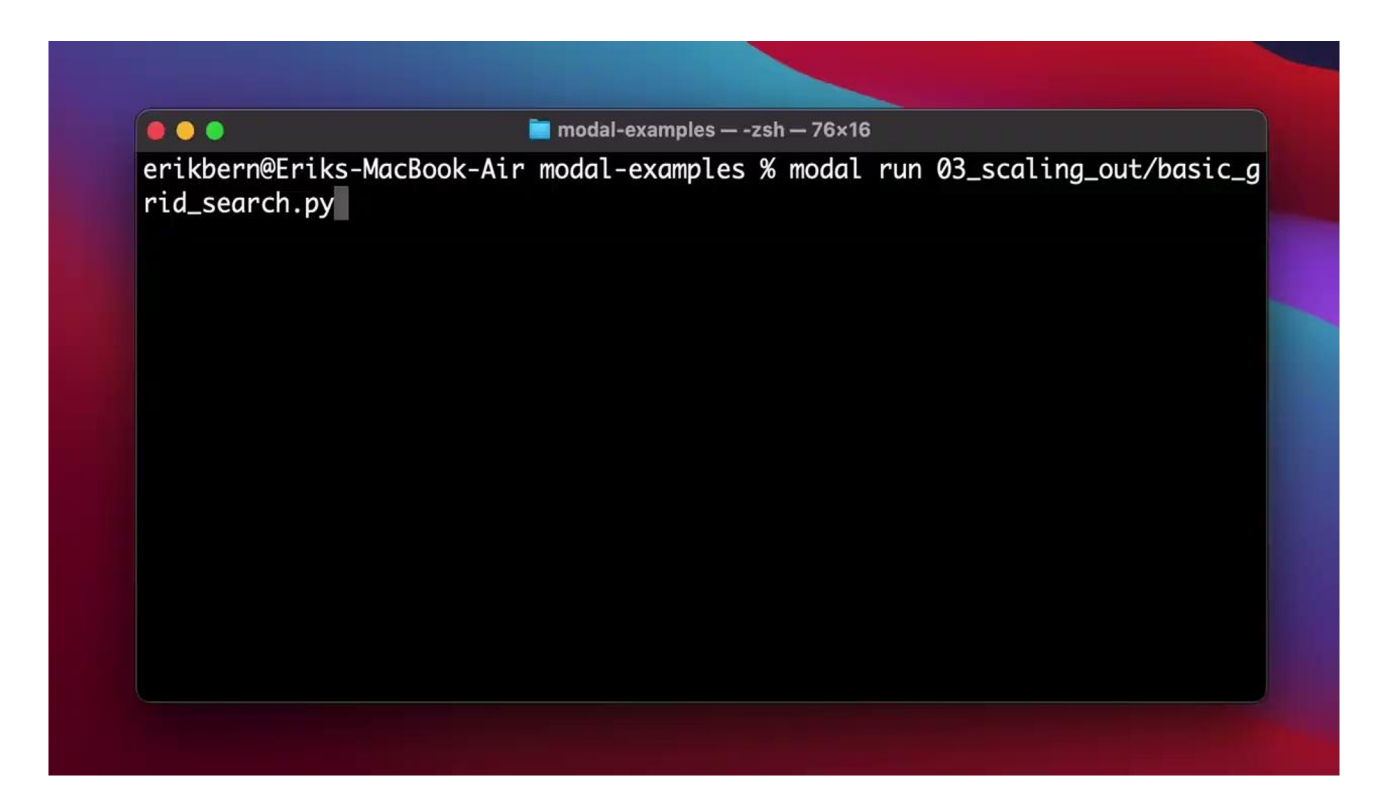

## What are some use cases?

- Lots of Stable Diffusion and Dreambooth
- Also computational biotech, web scraping, data pipelines, and many other things

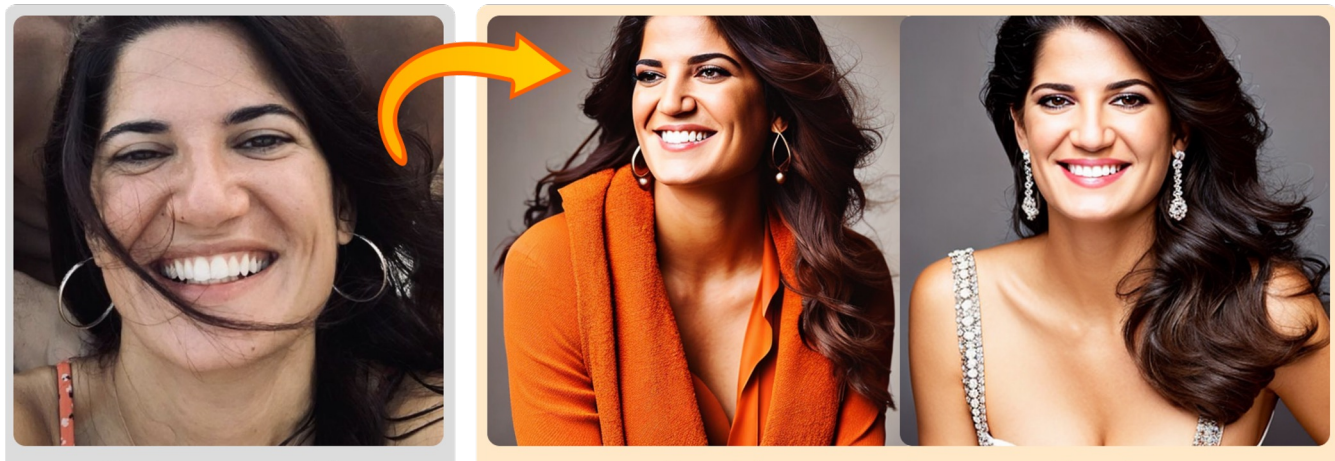

Photo you provide

Headshot examples you get back

## Was it dumb to build this in-house?

Maybe? But

- Docker is too slow & limited for what we needed
- It would have taken too much work getting Kubernetes to do this
- AWS Lambda is too expensive and limited

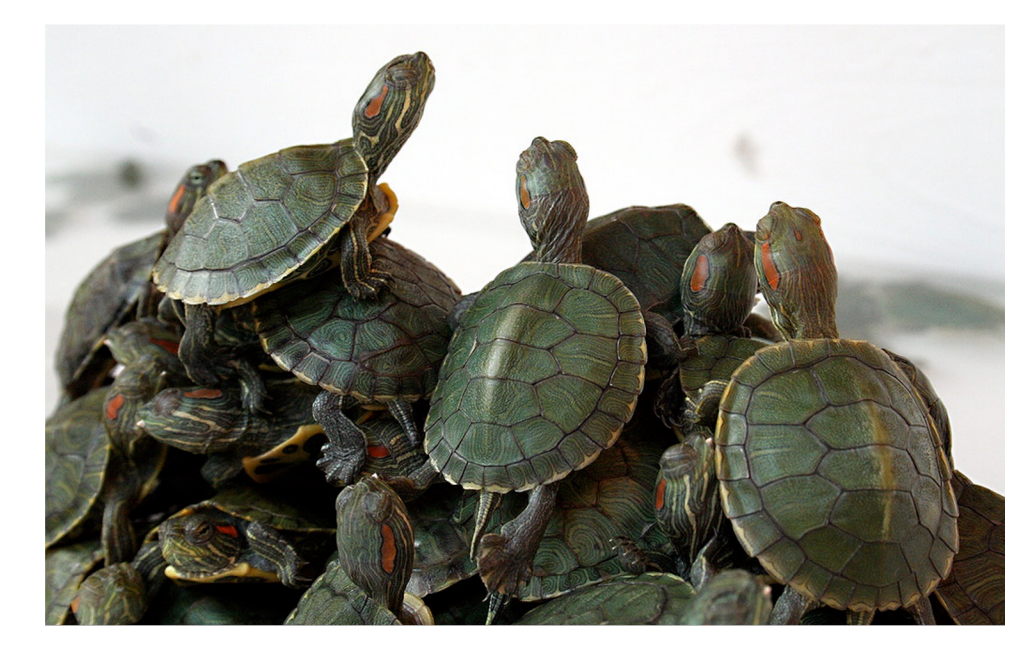

## Thanks!

Questions? erik@modal.com @bernhardsson